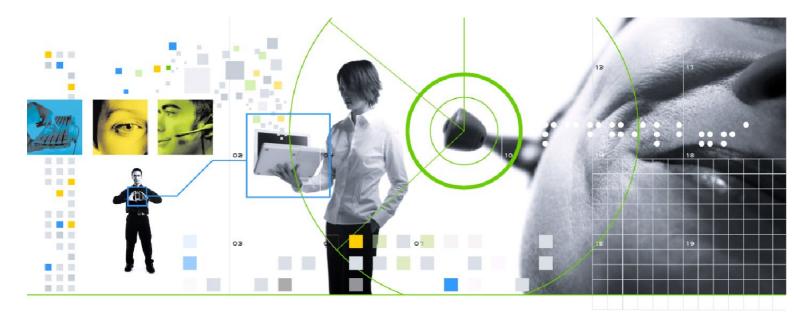

### <<INSERT CUSTOMER NAME>>

# Locate+

# AUTOMATED VEHICLE LOCATION APPLICATION Open Term Contract

**Service Schedule** 

#### **SCHEDULE - LOCATE+**

Introduction: This Service Schedule describes the Locate+ Services Telecom will provide to you.

The terms and conditions of your Master Services Agreement ("MSA") or Telecom Business Agreement ("TBA") with Telecom, or if you do not have either of those agreements, Telecom's general terms as detailed on Telecom's website (see <a href="https://www.telecom.co.nz/businesscontracts">https://www.telecom.co.nz/businesscontracts</a>), will apply to the Locate+ Services

you take from Telecom. To login, please use the following:

Login: onlineinfo@yourtelecom

Password: YH72AX

Product Specifications:

The standard Product Specifications and Navman Terms and Conditions detailed at <a href="https://www.telecom.co.nz/businesscontracts">https://www.telecom.co.nz/businesscontracts</a> form part of this Locate+ Service Schedule. Please ensure that you read them; they provide standard details for the Locate+ Services provided to you by Telecom.

**Initial Term:** There is no set term.

Account Number:

<< Insert customer's account number >>

**Signatures:** The contacts and signatures for this Service Schedule are:

| FOR < <customer's legal="" name="">&gt;</customer's> | FOR TELECOM NEW ZEALAND LIMITED |  |  |
|------------------------------------------------------|---------------------------------|--|--|
| Street Address                                       | Street Address                  |  |  |
| Postal Address                                       | Postal Address                  |  |  |
| Trading Name                                         | Trading Name                    |  |  |
| Customer Contact                                     | Telecom Contact                 |  |  |
| Position                                             | Position                        |  |  |
| Telephone                                            | Telephone                       |  |  |
| Mobile                                               | Mobile                          |  |  |
| Fax                                                  | Fax                             |  |  |
| Email                                                | Email                           |  |  |
| Signature                                            | Signature                       |  |  |
| Date                                                 | Date                            |  |  |

#### **SERVICES AND FEES**

This section sets out information about the Locate+ Services we will provide to you, and the pricing for those Services. You have agreed to purchase your requirements for the following Locate+ Services from us. All prices are in New Zealand dollars and exclusive of GST.

#### 1. Installation Fees

These Installation Fees are provided as indicative for your information only and may be subject to change. The Installation Fees are based on vehicles being available for installation during normal Business Hours and will be invoiced directly to the Customer by Navman's Approved Installers, without reference to Telecom.

| Description                                   | Unit Fee | Quantity | Sub Total |
|-----------------------------------------------|----------|----------|-----------|
| Installation (approximately x.x hours labour) | \$xx.xx  | х        | \$xx.xx   |
| Total Installation Fees                       |          |          | \$xx.xx   |

#### 2. One-Off Fees

| Description                             | Unit Fee  | Quantity | Sub Total |
|-----------------------------------------|-----------|----------|-----------|
| Navman CDMA Halo Qube (YMDN5)           | \$1499.00 |          |           |
| Mobile Data Terminal (YMDN6)            | \$499.00  |          |           |
| M-Nav Terminal (YMDN7)                  | \$1499.00 |          |           |
| Extended 36 month Qube Warranty (YMDN8) | \$120.00  |          |           |
| Total Hardware Fees                     |           |          |           |

Within the term of this Agreement, you may request the connection of additional devices under this Service Schedule. A change of this nature should be made via email and will not require a formal contract variation. Hardware and installation fees will be advised at the time the request is made.

#### 3. Fixed Monthly Fees

Fixed monthly service fees are invoiced in advance. Invoicing will commence at the time of connection of the device. Telecom is not responsible for any delay in installation on the customer's or installer's part, or for the customer's non-use of the service.

| Description (YMDN1)                             | Unit Fee | Quantity | Sub Total |
|-------------------------------------------------|----------|----------|-----------|
| The Fleet Manager monthly service fee includes: | \$55.00  | Х        | \$xx.xx   |
| Tracking service charge                         |          |          |           |
| Mapping software license and maintenance        |          |          |           |
| Hosting and management fees                     |          |          |           |
| Total Fixed Monthly Fees                        |          |          | \$xx.xx   |

#### 3. Usage Fees - Mobile Data Plan

Usage fees are invoiced in arrears and include charges for any usage over the free monthly MB allowance.

| Description      | Free MB<br>Allowance | Fee per MB<br>Data<br>Transmission |
|------------------|----------------------|------------------------------------|
| Mobile Data Plan | 10MB per month       | \$1.00                             |

#### Notes:

- 1. The monthly allowance of megabytes included in plans are used up in 10KB 'packets', with additional charges for any 10KB packets over and above the allowance.
- 2. Data usage for each data session is charged or allocated against the customer's allowance in whole 10KB packets, with part packets rounded up.
- 3. A Mobile Data Plan applies to an individual connection.
- 4. Data Plans are not available on Prepaid Connections, as an ongoing billing relationship is required.
- 5. Note that dial-up connections (for example, dialling Xtra on 087303030) are not covered by these data plans, and are charged on a time basis.

#### **ADMINISTRATOR & FLEET DETAILS**

| Administrator Contact     |  |
|---------------------------|--|
| Administrator Email       |  |
| Technical Contact         |  |
| Customer Email            |  |
| Login Name                |  |
|                           |  |
| Dealer Name               |  |
| Dealer Phone              |  |
|                           |  |
| Installer Name            |  |
| Installer Phone           |  |
| Deliver H/W to Installer? |  |

| Driver Name | Vehicle Ref | Registration | Group | Antenna Type |
|-------------|-------------|--------------|-------|--------------|
|             |             |              |       |              |
|             |             |              |       |              |
|             |             |              |       |              |
|             |             |              |       |              |
|             |             |              |       |              |
|             |             |              |       |              |
|             |             |              |       |              |
|             |             |              |       |              |
|             |             |              |       |              |
|             |             |              |       |              |
|             |             |              |       |              |
|             |             |              |       |              |
|             |             |              |       |              |
|             |             |              |       |              |
|             |             |              |       |              |
|             |             |              |       |              |
|             |             |              |       |              |
|             |             |              |       |              |

## Guide to Viewing Contract Information Online

#### **Viewing Contract Information Online**

The contract you have with Telecom refers to Product Specifications and General Terms held online. You can view these by visiting our website at:

http://www.telecom.co.nz/businesstermsandconditions

#### **Managed Customers**

You can view these by visiting our website at:

https://www.telecom.co.nz/businesscontracts

#### **Login and Password**

You will need a login and password to view the Product Specifications and General Terms on our website. Please use the login and password below to access these.

Login:

Password:

#### **Note for Franchises**

One username and password is supplied for the complete franchise. Please supply the username and password to your franchisees.